## Multiplikation im Zahlenraum bis 50

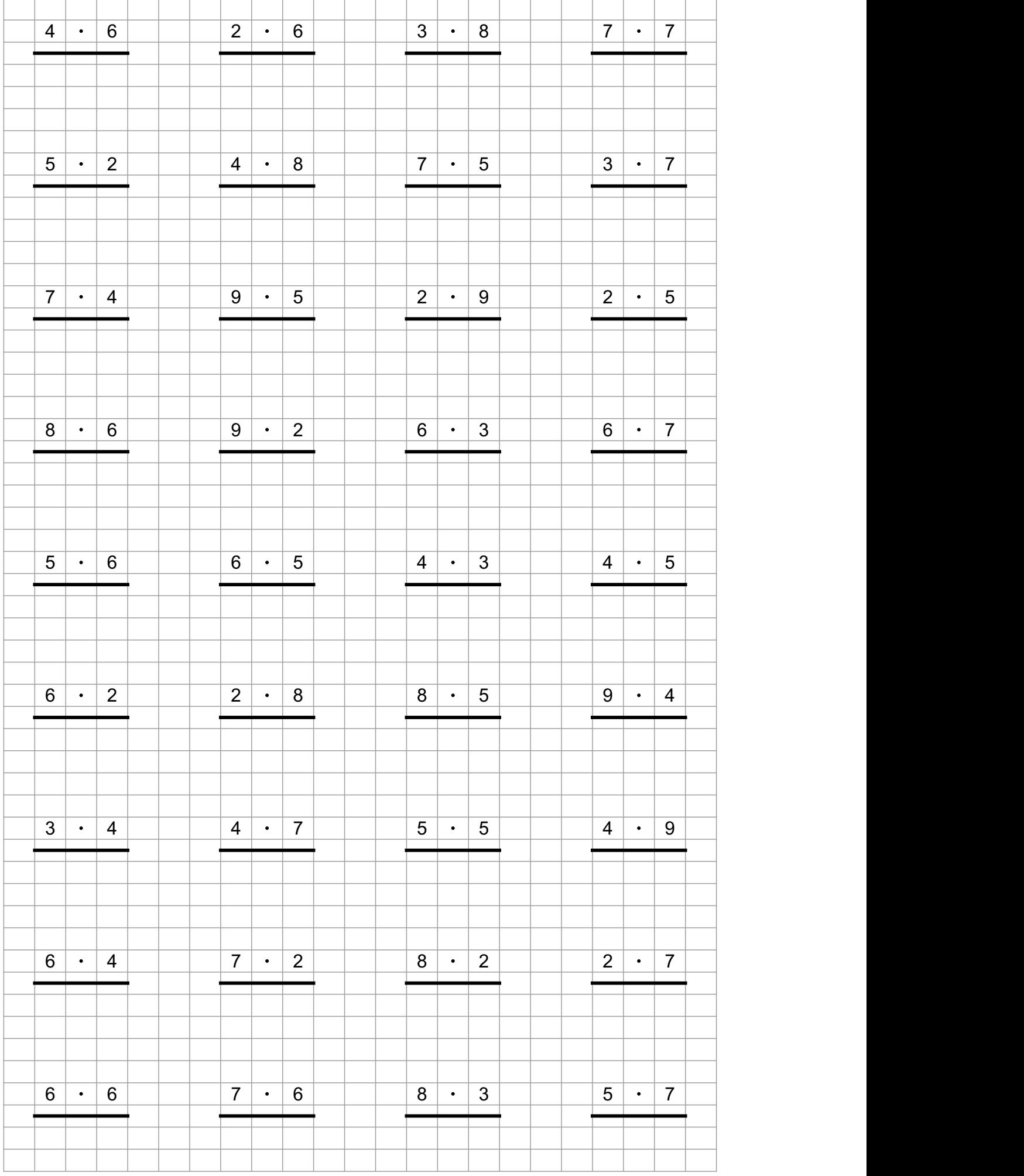

*Erstellt mit Worksheet Crafter – www.worksheetcrafter.de*

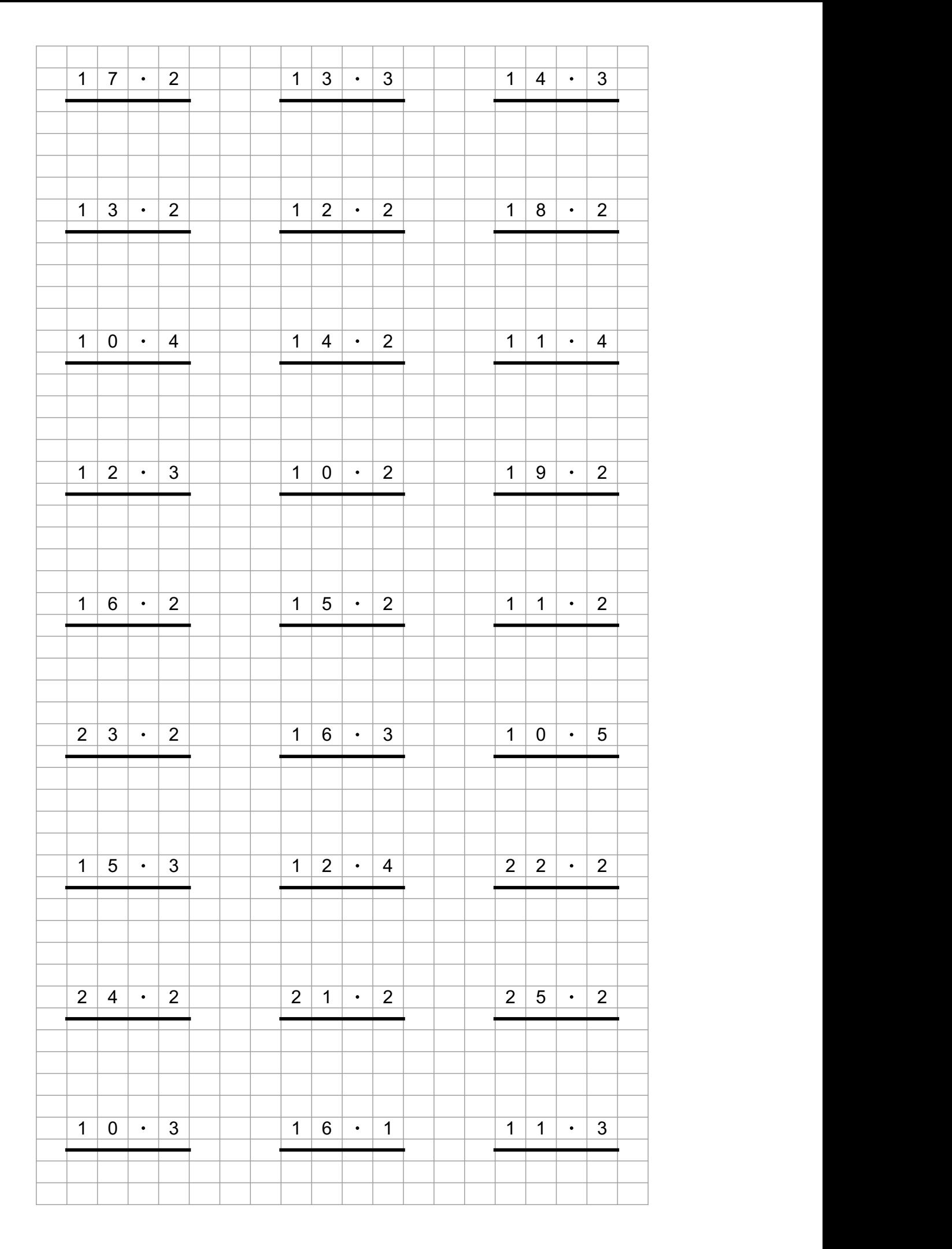

*Erstellt mit Worksheet Crafter – www.worksheetcrafter.de*

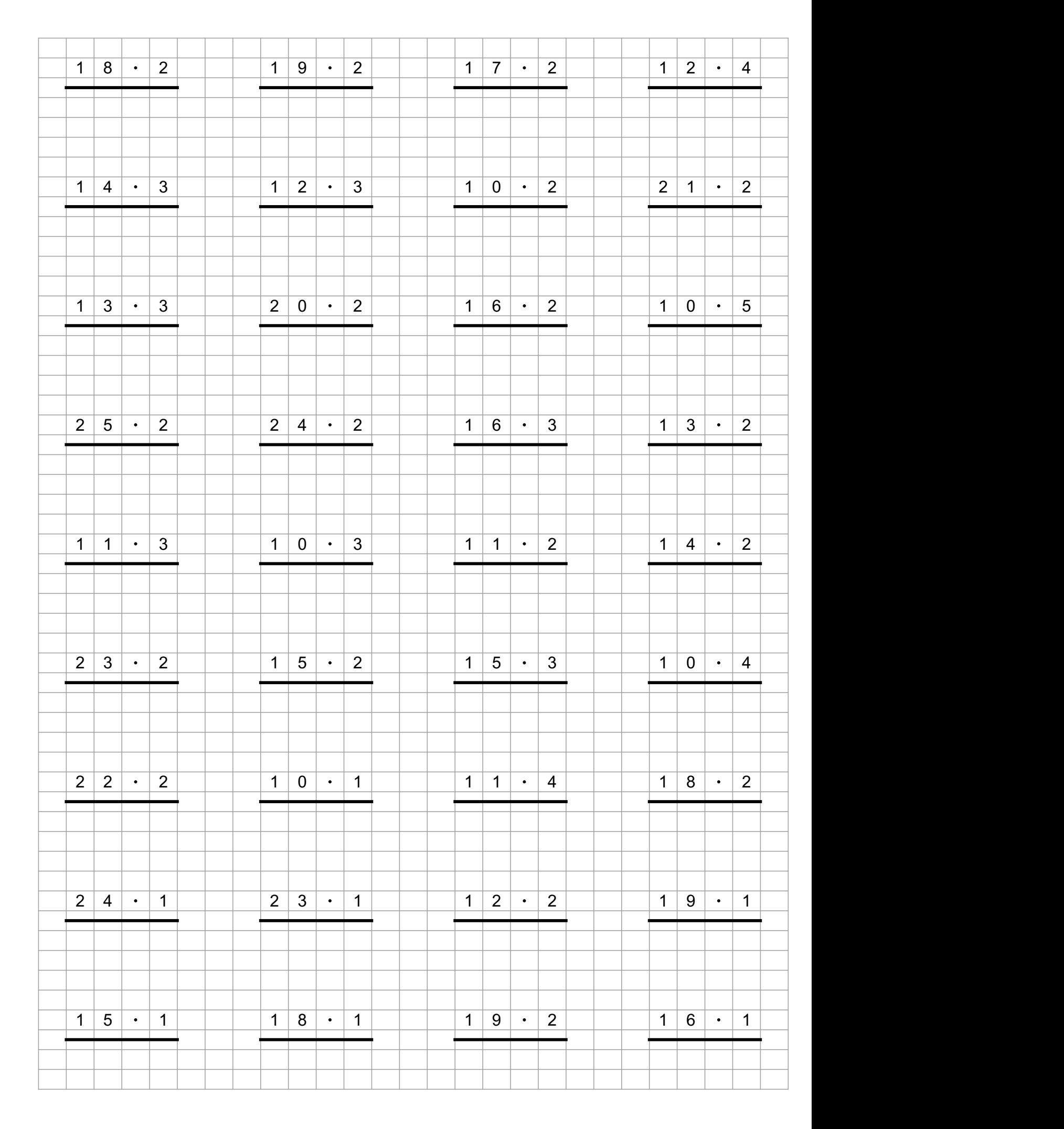

*Erstellt mit Worksheet Crafter – www.worksheetcrafter.de*

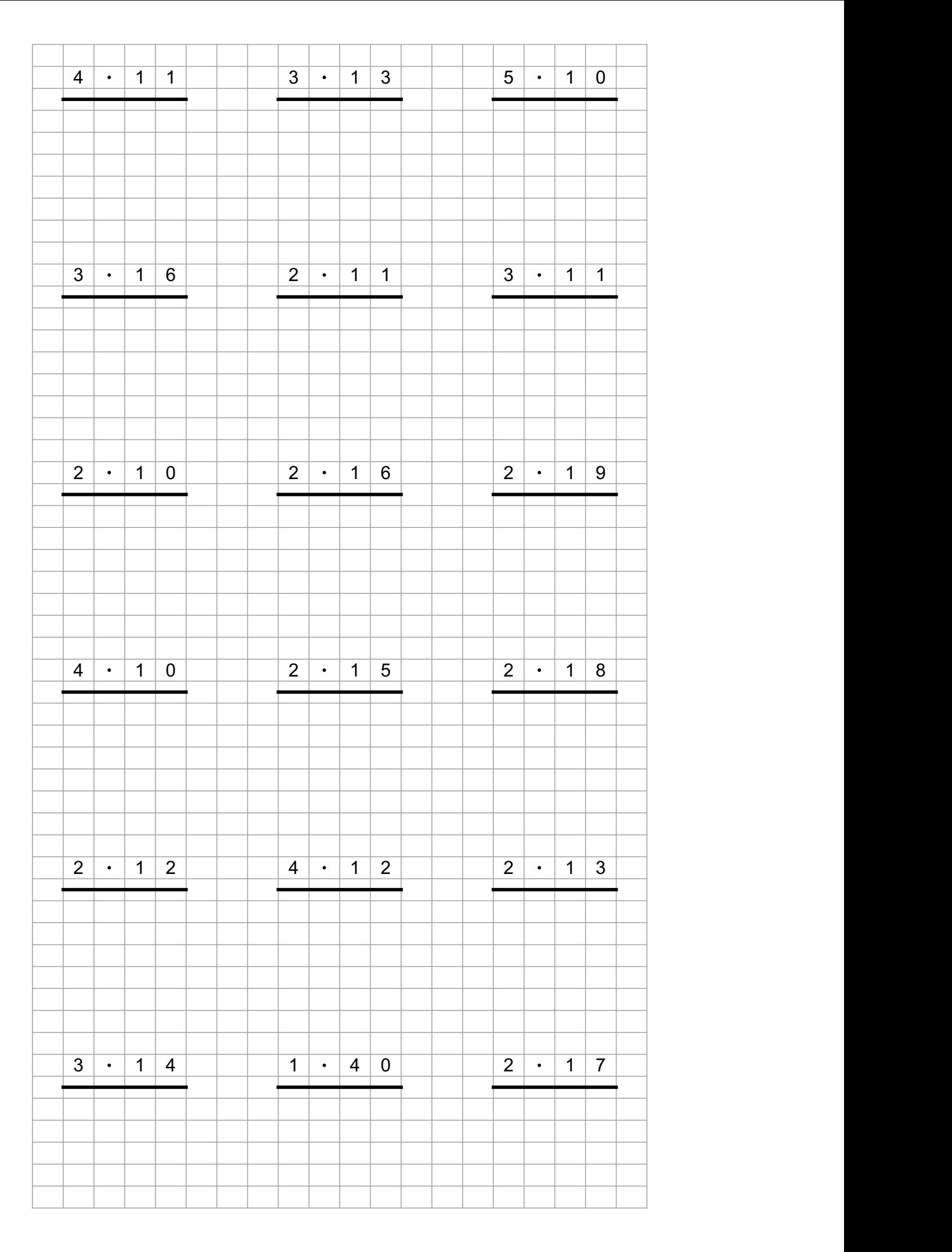

*Erstellt mit Worksheet Crafter – www.worksheetcrafter.de*

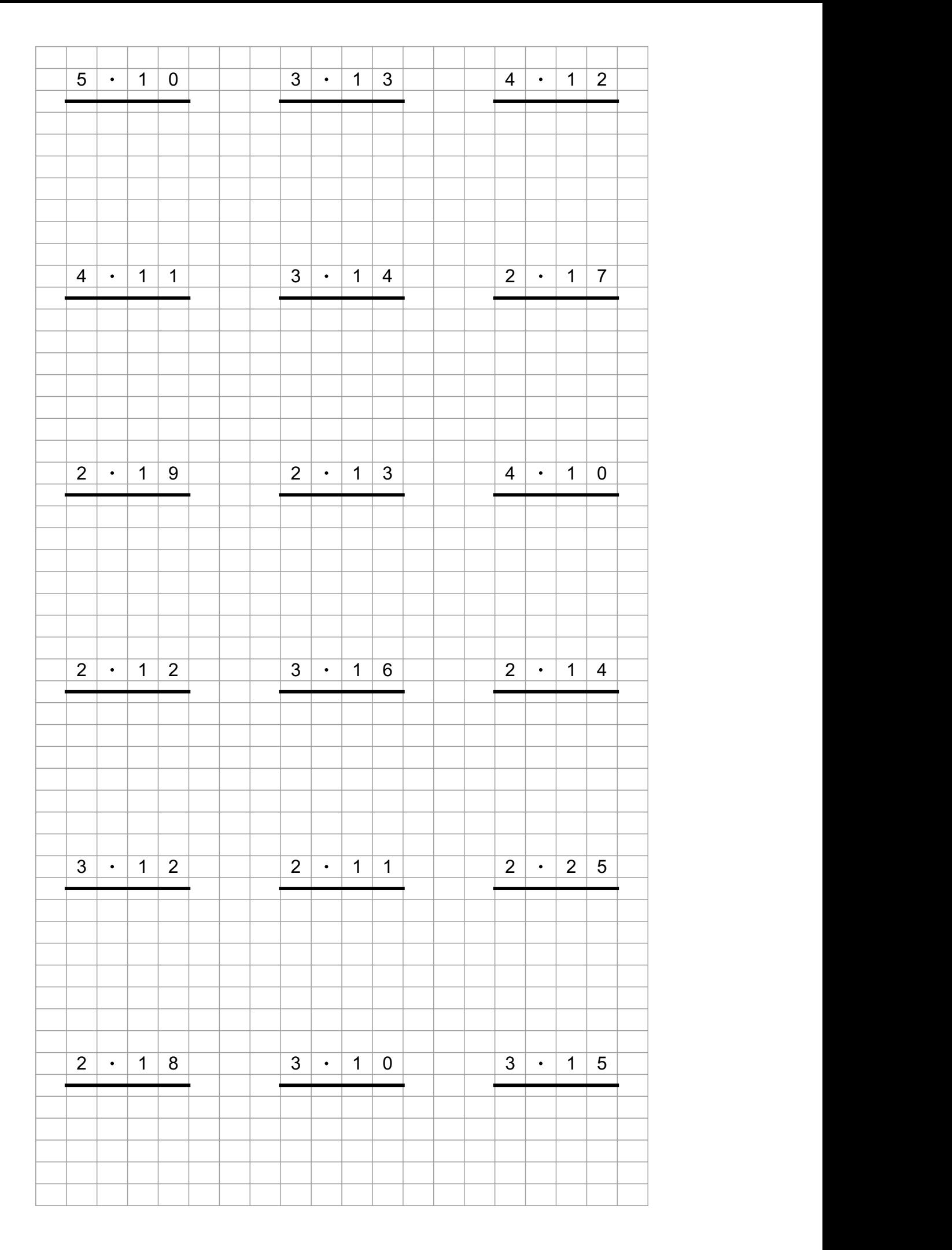

*Erstellt mit Worksheet Crafter – www.worksheetcrafter.de*